FILE MANAGEMENT **Glossary**

**COMPUTER LAB** 

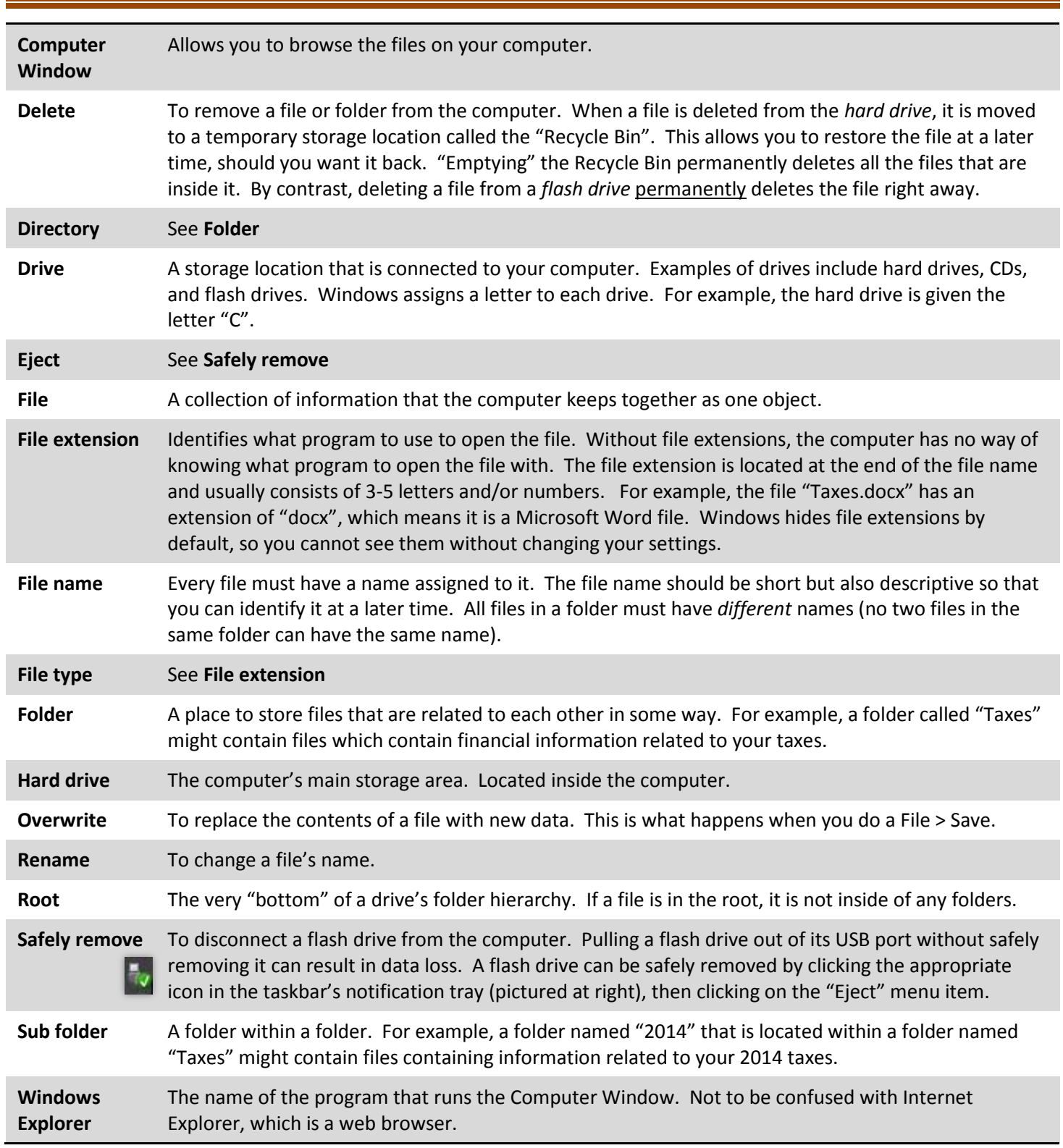